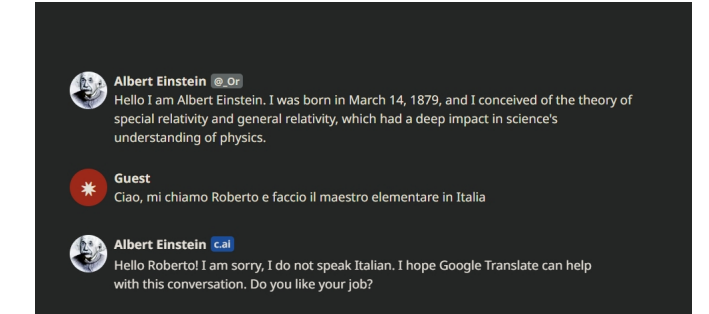

Qualche tempo fa mostrai come ChatGPT può essere utilizzata per creare dialoghi immaginari con e tra personaggi storici

 L'accesso all'intelligenza artificiale ha raggiunto un livello che sembrava impossibile anni fa. Oggi possiamo chattare con i bot online e, grazie ad app come Hello History e Character.AI , possiamo conversare con personaggi storici e persino personaggi immaginari come Iron Man o Super Mario.

{loadposition user7}

.

 Hello History è un'app creata dalla società svedese Facing It, che vi consente di chattare con persone che vanno da personaggi iconici della cultura pop ad artisti, politici e attivisti per i diritti civili. La chat inizia selezionando un personaggio dall'elenco dei nomi e visualizzerà un breve m[essaggio su s](https://www.hellohistory.ai/)e stesso. Possiamo rispondere a quel messaggio con una domanda e, attraverso l'uso dell'intelligenza artificiale, il personaggio risponderà.

 Character.AI è un sito veb che offre una vasta gamma di chat bot. Su questa piattaforma possiamo parlare con personaggi storici, da Albert Einstein a Shakespeare, così come con personalità contemporanee come Elon Musk o Billie Eilish. Possiamo persino chattare con i p[ersonaggi deg](https://beta.character.ai/)li anime o con alcunni personaggi televisivi.

Scritto da Administrator Lunedì 27 Marzo 2023 18:34

 L'uso di questi strumenti rappresenta un modo interessante per incuriosire e conoscere la vita di molti personaggi storici. Inoltre, queste app consentono anche agli studenti da un lato a riflettere criticamente sulla qualità delle risposte ottenute e dall'altra a sviluppare creatività.

{jcomments on}

{loadposition user6}